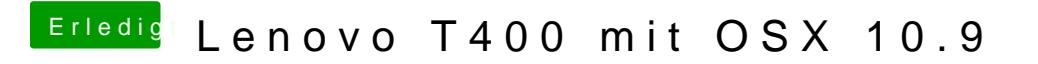

Beitrag von Dr. Ukeman vom 22. Februar 2014, 10:27